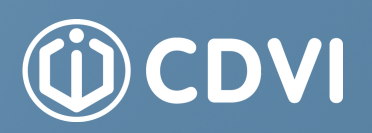

## Centre de Téléchargements

CDVI fournit de nombreuses ressources techniques dans un centre de téléchargement réservé aux installateurs.

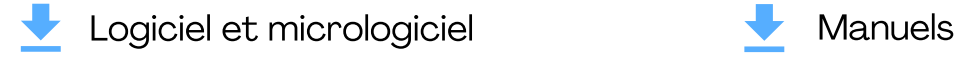

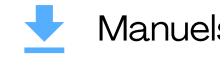

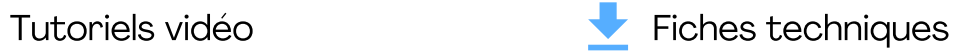

Connectez-vous ou créez un compte : [www.cdvi.ca/fr/mon-profil/login](http://www.cdvi.ca/profile/loginhttps:/www.cdvi.ca/fr/mon-profil/login/)

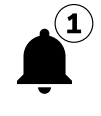

Ne manquez rien! Abonnez-vous à notre infolettre.